<span id="page-0-0"></span>Vorsemesterkurs Sommersemester 2024 Ronja Düffel

03. April 2024

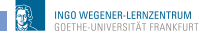

Vorkurs Informatik - SoSe2024

# Verknüpfungen ⊼,  $∇$

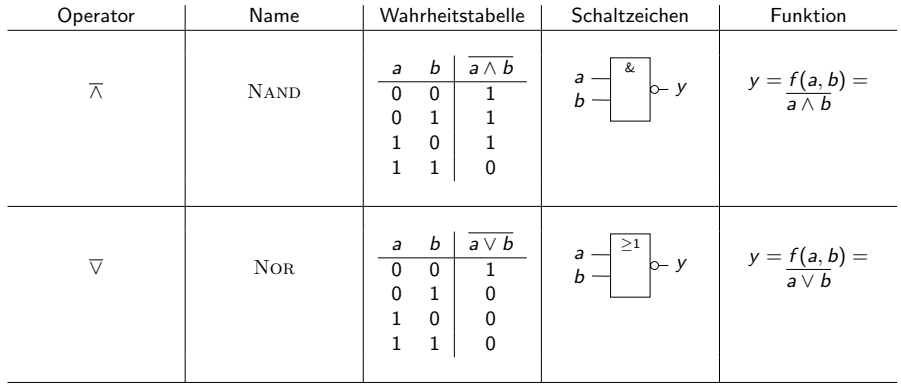

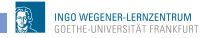

# Verknüpfungen  $\oplus, \overline{\oplus}$

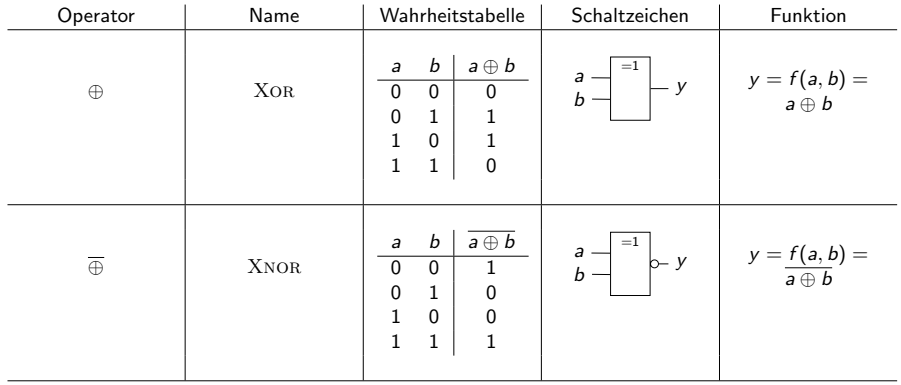

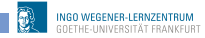

## Vollständige Operatorensysteme

Definition (Operatorensystem)

Menge von Operatoren, die es erlauben, jede beliebige Schaltfunktion darzustellen.

Satz

Die Verknüpfungen  $\overline{\wedge}$  und  $\overline{\vee}$  bilden jeweils ein vollständiges Operatorensystem

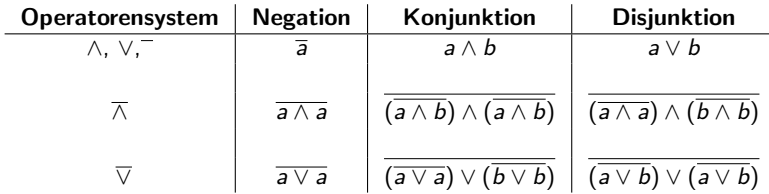

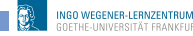

### Minterme

#### Definition (Minterm)

Konjunktionsterm (∧-Verknüpfung), der alle Eingangsvariablen einer Schaltfunktion enthält.

Jeder Minterm hat nur bei einer einzigen Wertekombination der Eingangsvariablen den Wert 1.

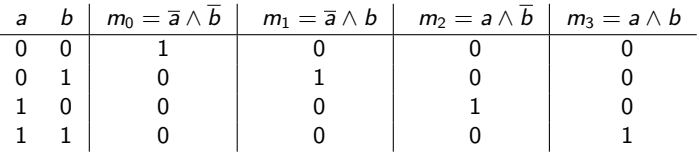

Merke: Eingangsvariablen mit UND verknüpfen und alle negieren, deren Wert 0 ist.

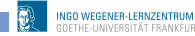

## **Maxterme**

#### Definition (Maxterm)

Disjunktionsterm (∨-Verknüpfung), der alle Eingangsvariablen einer Schaltfunktion  $enth$ ält.

Jeder Maxterm hat nur bei einer einzigen Wertekombination der Eingangsvariablen den Wert 0.

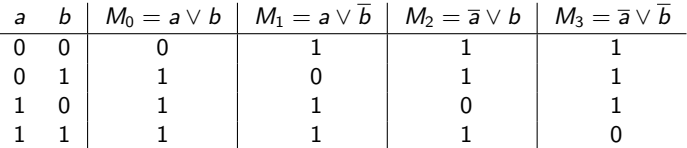

Merke: Eingangsvariablen mit ODER verknüpfen und alle negieren, deren Wert 1 ist.

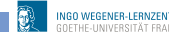

## Min- und Maxterme

Indizes der Min- und Maxterme ergeben sich direkt aus der Belegung der Schaltvariablen, wenn man diese als Dualzahl auffasst.

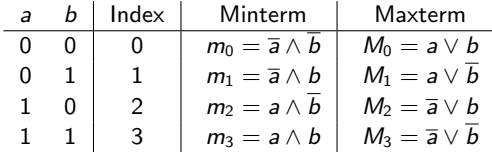

Beispiel (Schaltfunktion durch Min- bzw. Maxterme darstellen)

$$
f(a,b)=m_0\vee m_2=(\overline{a}\wedge \overline{b})\vee (a\wedge \overline{b})
$$

$$
g(b,a)=m_0\vee m_2=(\overline{b}\wedge\overline{a})\vee(b\wedge\overline{a})
$$

Reihenfolge der Eingangsvariablen ist wichtig!!!

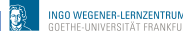

### Normalformen

#### • standardisierte Darstellungsformen für Schaltfunktionen

#### Definition (Normalformen)

- · DNF: disjunktive Normalform, Ver-ODER-ung von UND-Termen  $g(a, b, c) = (a \wedge c) \vee (\overline{a} \wedge b) = ac \vee \overline{a}b$
- KDNF: kanonische disjunktive Normalform  $g(a, b, c) = (\overline{a} \wedge b \wedge \overline{c}) \vee (\overline{a} \wedge b \wedge c) \vee (a \wedge \overline{b} \wedge c) \vee (a \wedge b \wedge c) = \overline{a} b \overline{c} \vee \overline{a} b c \vee a \overline{b} c \vee a b c$
- KNF: konjunktive Normalform, Ver-UND-ung von ODER-Termen  $g(a, b, c) = (\overline{a} \vee c) \wedge (a \vee b)$
- KKNF: kanonische konjunktive Normalform  $g(a, b, c) = (a \vee b \vee c) \wedge (a \vee b \vee \overline{c}) \wedge (\overline{a} \vee b \vee c) \wedge (\overline{a} \vee \overline{b} \vee c)$

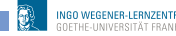

## Erstellen der DNF bzw. KNF

durch Umformen der Schaltfunktion nach Gesetzen der Schaltalgebra.

# Beispiel (Erstellen der DNF)  $g(a, b, c) = (a \vee b) \wedge (a \wedge \overline{c}) \vee (b \wedge c)$  De Morgan  $=(a \vee b) \wedge (\overline{a} \vee \overline{c}) \vee (b \wedge c)$  $=(a \vee b) \wedge (\overline{a} \vee c) \vee (b \wedge c)$  $= ((a \vee b) \wedge \overline{a}) \vee ((a \vee b) \wedge c) \vee (b \wedge c)$  Distributivgesetz  $= ((\overline{a} \wedge a) \vee (\overline{a} \wedge b)) \vee ((a \wedge c) \vee (b \wedge c)) \vee (b \wedge c)$  Distributivgesetz  $= 0 \vee (\overline{a} \wedge b) \vee (a \wedge c) \vee (b \wedge c) \vee (b \wedge c)$  $=(\overline{a} \wedge b) \vee (a \wedge c) \vee (b \wedge c) \vee (b \wedge c)$  Reduktion  $= (\overline{a} \wedge b) \vee (a \wedge c) \vee (b \wedge c)$  Idempotenz

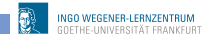

## Erstellen der KNF

# Beispiel

$$
g(a, b, c) = (a \lor b) \land (\overline{a \land \overline{c}}) \lor (b \land c)
$$
  
\n
$$
= (a \lor b) \land (\overline{a} \lor \overline{c}) \lor (b \land c)
$$
  
\n
$$
= (a \lor b) \land (\overline{a} \lor c) \lor (b \land c)
$$
  
\n
$$
= (a \lor b) \land (\overline{a} \lor b \lor c) \land (\overline{a} \lor c \lor c)
$$
  
\n
$$
= (a \lor b) \land (\overline{a} \lor b \lor c) \land (\overline{a} \lor c \lor c)
$$
  
\n
$$
= (a \lor b) \land (\overline{a} \lor b \lor c) \land (\overline{a} \lor c)
$$
  
\n
$$
Vereinfachen
$$

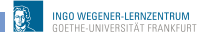

# Ablesen KDNF und KKNF

- **KDNF enhält alle Minterme für die die Funktion den Wert 1 hat.**
- **KKNF enhält alle Maxterme für die die Funktion den Wert 0 hat.**

#### Beispiel

 $g(a, b, c) = (a \vee b) \wedge (\overline{a \wedge \overline{c}}) \vee (b \wedge c)$ 

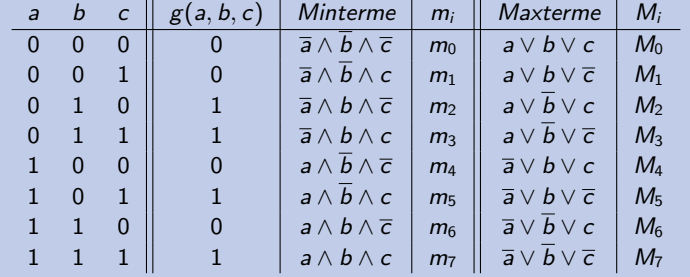

- KDNF:  $(\overline{a} \wedge b \wedge \overline{c}) \vee (\overline{a} \wedge b \wedge c) \vee (a \wedge \overline{b} \wedge c) \vee (a \wedge b \wedge c)$
- KKNF:  $(a \vee b \vee c) \wedge (a \vee b \vee \overline{c}) \wedge (\overline{a} \vee b \vee c) \wedge (\overline{a} \vee \overline{b} \vee c)$

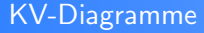

- **•** benannt nach Edward W. Veitch und Maurice Karnaugh
- graphische Darstellung einer Wahrheitstabelle

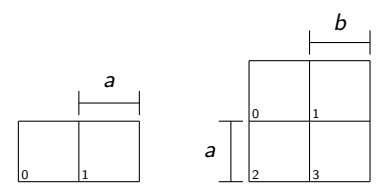

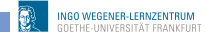

# KV-Diagramme für 3- und 4-Eingangsvariablen

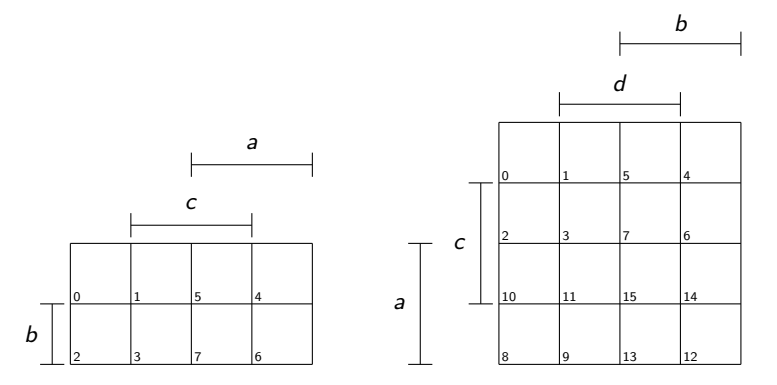

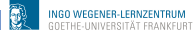

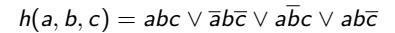

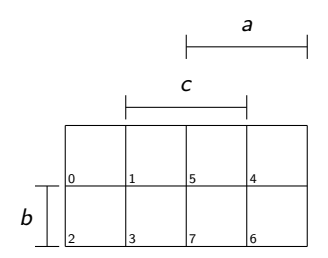

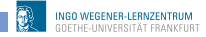

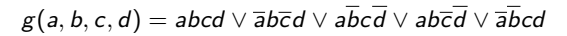

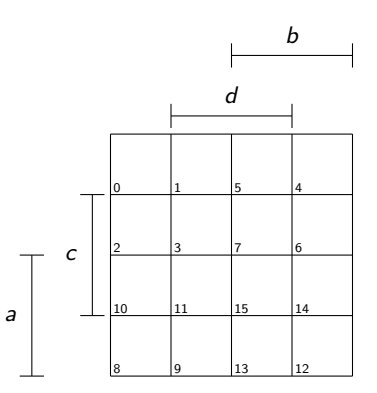

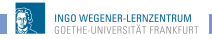

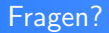

# ?

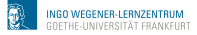

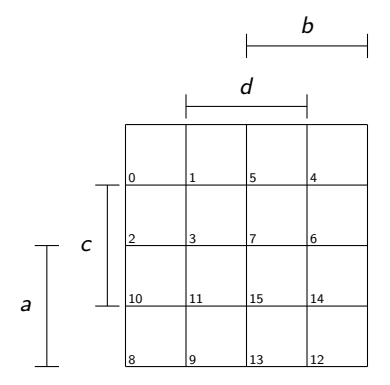

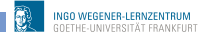

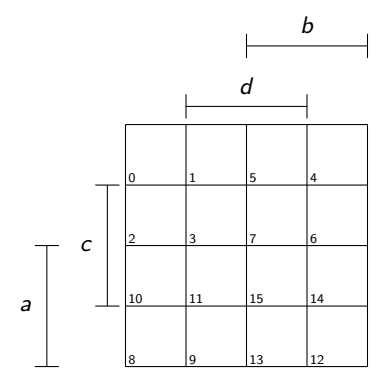

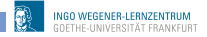

<span id="page-18-0"></span>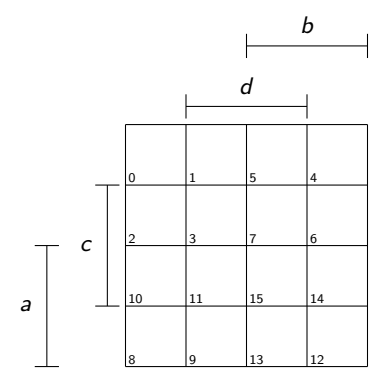

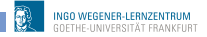